# Introduction to Scientific Python

Dr. Xiaowei Huang

https://cgi.csc.liv.ac.uk/~xiaowei/

# Topics

- Numpy
- Scipy
- Matplotlib

# Numpy

- Fundamental package for scientific computing with Python
- N-dimensional array object
- Linear algebra, Fourier transform, random number capabilities
- Building block for other packages (e.g. Scipy)
- Open source

#### import numpy as np

• Basics:

import numpy as np  $A = np.array([1, 2, 3], [4, 5, 6]])$ print A  $#$  [[1 2 3]  $#$  [4 5 6]] Af =  $np.array([1, 2, 3], float)$ 

• Slicing as usual

### More basics

```
np.arange(0, 1, 0.2)# array([0., 0.2, 0.4, 0.6, 0.8])
np.linspace(0, 2*np.pi, 4)
# array([ 0.0, 2.09, 4.18, 6.28])
A = np{\text{.zeros}}((2,3))# array([[ 0., 0., 0.],
 [0., 0., 0.]]#
# np.ones, np.diag
A.shape
# (2, 3)
```
numpy.arange: evenly spaced values within a given interval.

numpy.linspace: evenly spaced numbers over a specified interval.

### More basics

```
np.random.random((2,3))# array([[ 0.78084261, 0.64328818, 0.55380341],
        [0.24611092, 0.37011213, 0.83313416]]#
a = np.random.normal(loc=1.0, scale=2.0, size=(2,2))# array([[ 2.87799514, 0.6284259 ],
         [3.10683164, 2.05324587]]#
np.savetxt("a_out.txt", a)
# save to file
b = np.loadtxt("a_out.txt")# read from file
```
numpy.random.normal: Draw random samples from a normal (Gaussian) distribution

loc: mean scale: standard deviation

#### Arrays are mutable

```
A = np{\text .}zeros((2, 2))# array([[ 0., 0.],
 [0., 0.]]#C = AC[0, 0] = 1print A
  [1 1. 0.]## [0. 0.]]
```
# Array attributes

 $a = np.arange(10) .reshape((2,5))$ 

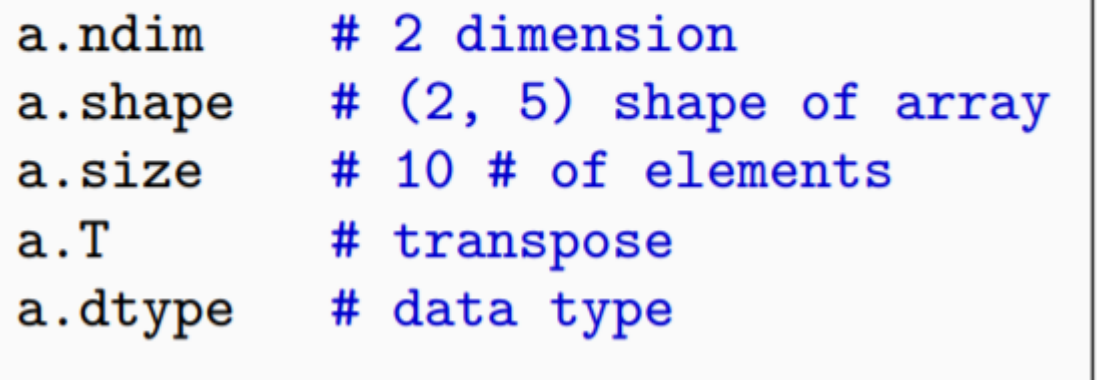

numpy.reshape: Gives a new shape to an array without changing its data.

### Basic operations

• Arithmetic operators: elementwise application

```
a = np.arange(4)# array([0, 1, 2, 3])
b = np.array([2, 3, 2, 4])a * b # array([ 0, 3, 4, 12])b - a # array([2, 2, 0, 1])c = [2, 3, 4, 5]a * c # array([0, 3, 8, 15])
```
• Also, we can use  $+=$  and  $*=$ .

## Array broadcasting

- When operating on two arrays, numpy compares shapes. Two dimensions are compatible when
	- They are of equal size
	- One of them is 1

### Array broadcasting

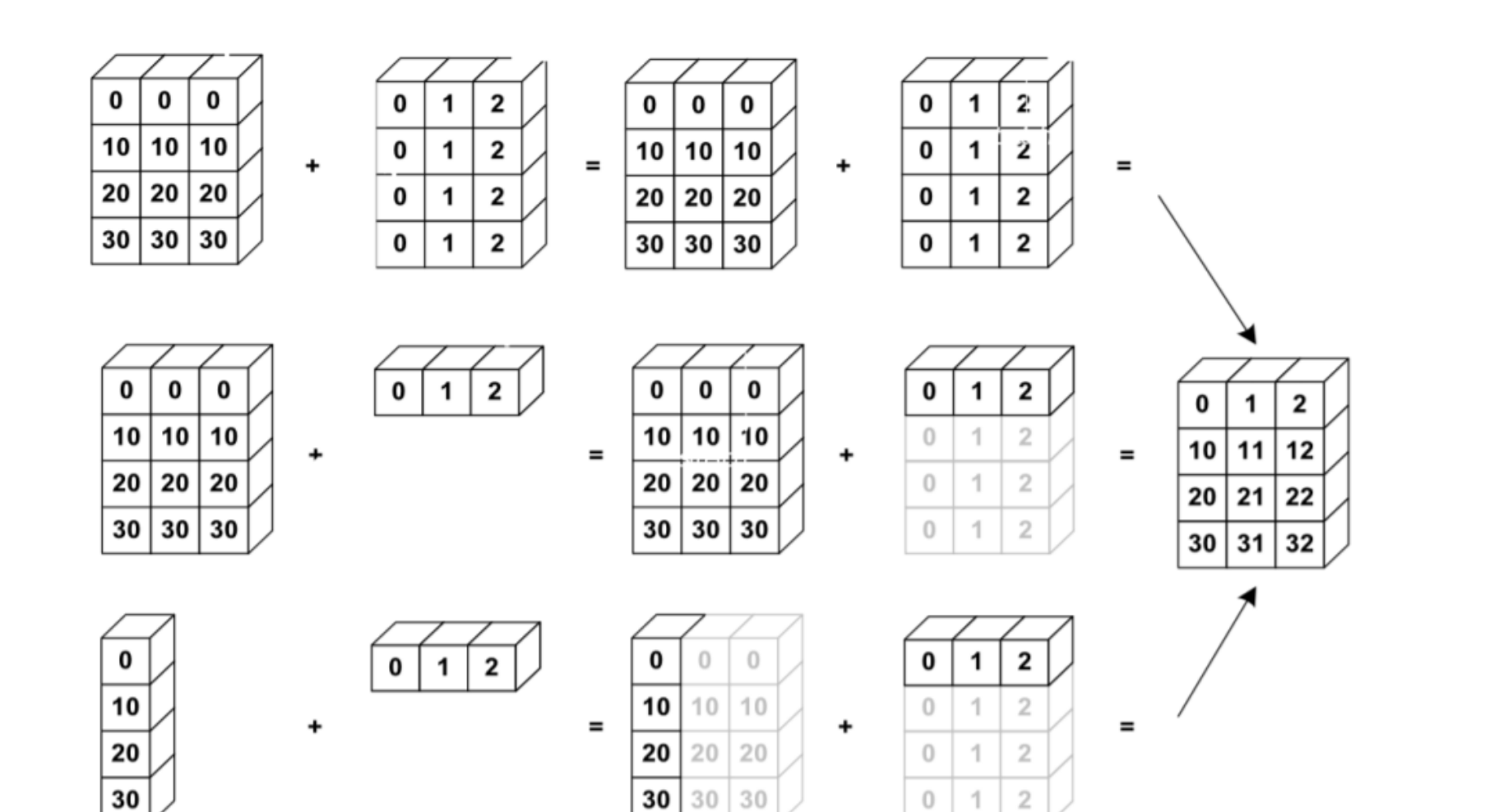

# Array broadcasting with scalars

• This also allows us to add a constant to a matrix or multiply a matrix by a constant

```
A = np.ones((3,3))print 3 * A - 1<br>
\# [[ 2. 2. 2.]<br>
\# [ 2. 2. 2.]<br>
\# [ 2. 2. 2.]
```
#### Vector operations

- inner product
- outer product
- dot product (matrix multiplication)

```
# note: numpy automatically converts lists
u = [1, 2, 3]v = [1, 1, 1]np.inner(u, v)# 6np.outer(u, v)# array([[1, 1, 1],
        [2, 2, 2],#
        [3, 3, 3]]#
np.dot(u, v)# 6
```
#### Matrix operations

• First, define some matrices:

```
A = np.ones((3, 2))# array([[ 1., 1.],
   \begin{bmatrix} 1, 1, 1, 1 \end{bmatrix}#
   [1., 1.]#A.T# array([[ 1., 1., 1.],
  [1., 1., 1.]]#
B = np.ones((2, 3))# array([[ 1., 1., 1.],
     [1., 1., 1.]]#
```
#### Matrix operations

 $np.dot(A, B)$ # array([[ 2., 2., 2.],  $[2., 2., 2.],$  $#$  $[2., 2., 2.]$ #  $np.dot(B, A)$ #  $array([[3., 3.],$  $[3., 3.]$  $#$  $np.dot(B.T, A.T)$ # array([[ 2., 2., 2.],  $\left[ 2, 2, 2, 2, \right]$ #  $[2., 2., 2.]]$ #  $np.dot(A, B.T)$ # Traceback (most recent call last): # File "<stdin>", line 1, in <module> # ValueError: shapes (3,2) and (3,2) not aligned:  $\sim$   $\sim$   $\sim$  $# \ldots 2$  (dim 1) != 3 (dim 0)

np.dot(a,b)

If f both *a* and *b* are 1-D arrays, it is inner product of vectors

If both *a* and *b* are 2-D arrays, it is matrix multiplication

### Operations along axes

```
a = np.random.random((2,3))# array([[ 0.9190687, 0.36497813, 0.75644216],
# [0.91938241, 0.08599547, 0.49544003]]a.sum()# 3.5413068994445549
a.sum(axis=0) # column sum
# array([ 1.83845111, 0.4509736, 1.25188219])
a. cumsum()# array([ 0.9190687, 1.28404683, 2.04048899, 2.9598714,
         3.04586687, 3.5413069]
\# and \#a. cumsum(axis=1) # cumulative row sum
# array([[ 0.9190687, 1.28404683, 2.04048899],
# [0.91938241, 1.00537788, 1.50081791]]a.min()# 0.0859954690403677
a.max(axis=0)# array([ 0.91938241, 0.36497813, 0.75644216])
```
# Slicing arrays

• More advanced slicing

```
a = np.random.random((4,5))a[2, :]# third row, all columns
a[1:3]# 2nd, 3rd row, all columns
a[:, 2:4]# all rows, columns 3 and 4
```
### Iterating over arrays

- Iterating over multidimensional arrays is done with respect to the first axis: **for row in A**
- Looping over all elements: **for element in A.flat**

# Reshaping

- Reshape
	- using reshape. Total size must remain the same.
- Resize
	- using resize, always works: chopping or appending zeros
	- First dimension has 'priority', so beware of unexpected results

#### Matrix operations

• import numpy.linalg

 $eye(3)$ Identity matrix  $trace(A)$ **Trace** Stack column wise  $column\_stack((A,B))$ Stack row wise  $row\_stack((A, B, A))$ 

### Linear algebra

import numpy.linalg

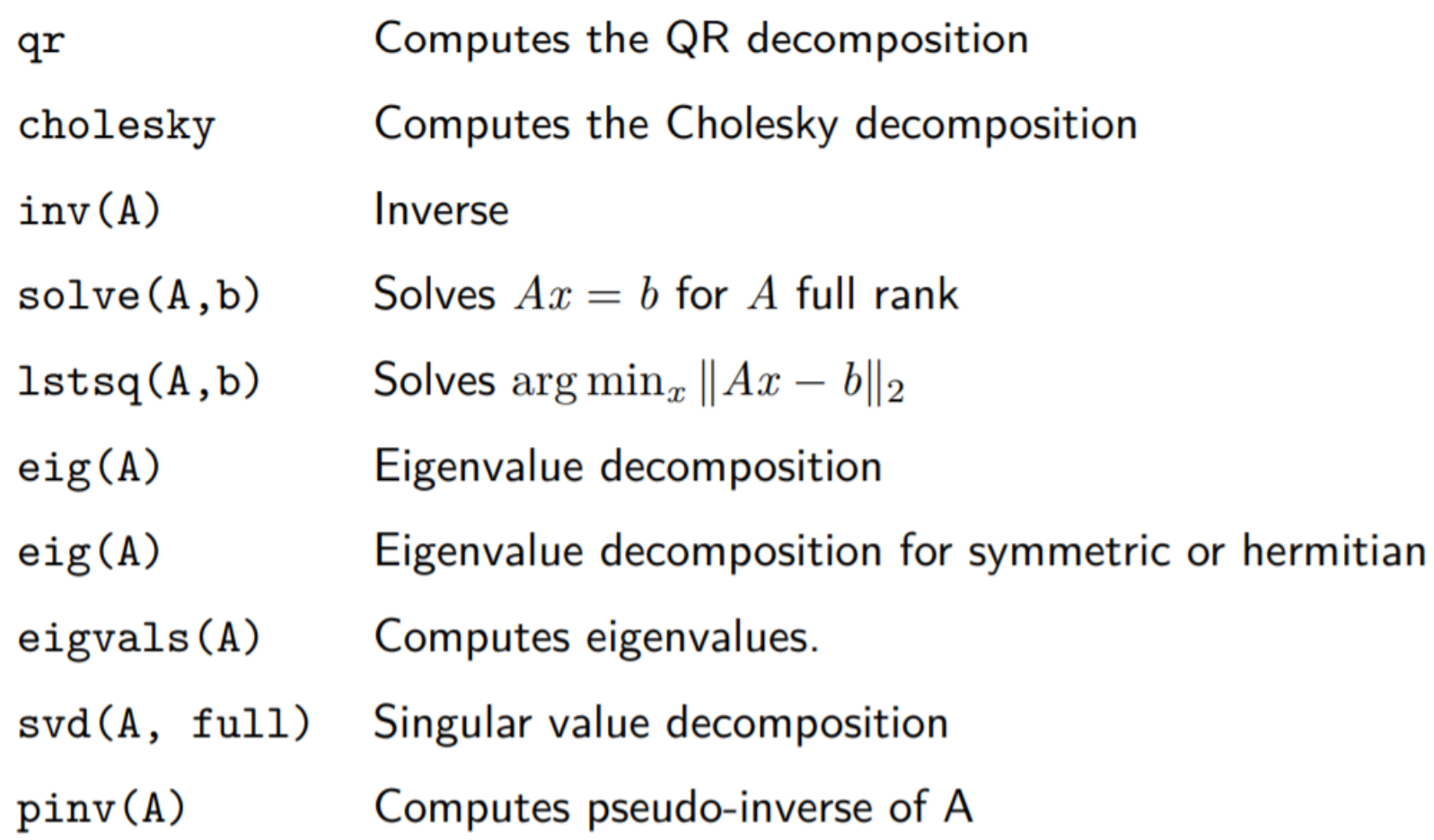

### Fourier transform

import numpy.fft

- o fft 1-dimensional DFT
- o fft2 2-dimensional DFT
- o fftn N-dimensional DFT
- o ifft 1-dimensional inverse DFT (etc.)
- rfft Real DFT (1-dim)
- $\circ$  ifft Imaginary DFT (1-dim)

# Random sampling

import numpy.random

 $rand(d0, d1, \ldots, dn)$ randn $(d0, d1, \ldots, dn)$ randint(lo, hi, size) choice(a, size, repl, p)  $shuffle(a)$ permutation(a)

Random values in a given shape Random standard normal Random integers [lo, hi) Sample from a Permutation (in-place) Permutation (new array)

# Distributions in random

import numpy.random

The list of distributions to sample from is quite long, and includes

· beta

- o binomial
- o chisquare
- o exponential
- o dirichlet
- $\circ$  gamma
- **O** laplace
- · lognormal
- · pareto
- o poisson
- power

# What is SciPy?

- SciPy is a library of algorithms and mathematical tools built to work with NumPy arrays.
	- linear algebra *scipy.linalg*
	- statistics *scipy.stats*
	- optimization *scipy.optimize*
	- sparse matrices *scipy.sparse*
	- signal processing *scipy.signal*
	- etc.

# Scipy Linear Algebra

- Slightly different from numpy.linalg. Always uses BLAS/LAPACK support, so could be faster.
- Some more functions.
- Functions can be slightly different.

# Scipy Optimization

- General purpose minimization: CG, BFGS, least-squares
- Constrainted minimization; non-negative least-squares
- Minimize using simulated annealing
- Scalar function minimization
- Root finding
- Check gradient function Line search

# Scipy Statistics

- Mean, median, mode, variance, kurtosis
- Pearson correlation coefficient
- Hypothesis tests (ttest, Wilcoxon signed-rank test, Kolmogorov-Smirnov)
- Gaussian kernel density estimation

See also SciKits (or scikit-learn).

# Scipy sparse

- Sparse matrix classes: CSC, CSR, etc.
- Functions to build sparse matrices
- sparse.linalg module for sparse linear algebra
- sparse.csgraph for sparse graph routines

# Scipy signal

- Convolutions
- B-splines
- Filtering
- Continuous-time linear system
- Wavelets
- Peak finding

# Scipy IO

- Methods for loading and saving data
	- Matlab files
	- Matrix Market files (sparse matrices)
	- Wav files

# What is Matplotlib?

- Plotting library for Python
- Works well with Numpy
- Syntax similar to Matlab

```
import numpy as np
import matplotlib.pyplot as plt
x = np. linspace(0, 10, 1000)
y = np.power(x, 2)plt.plot(x, y)plt.show()
```
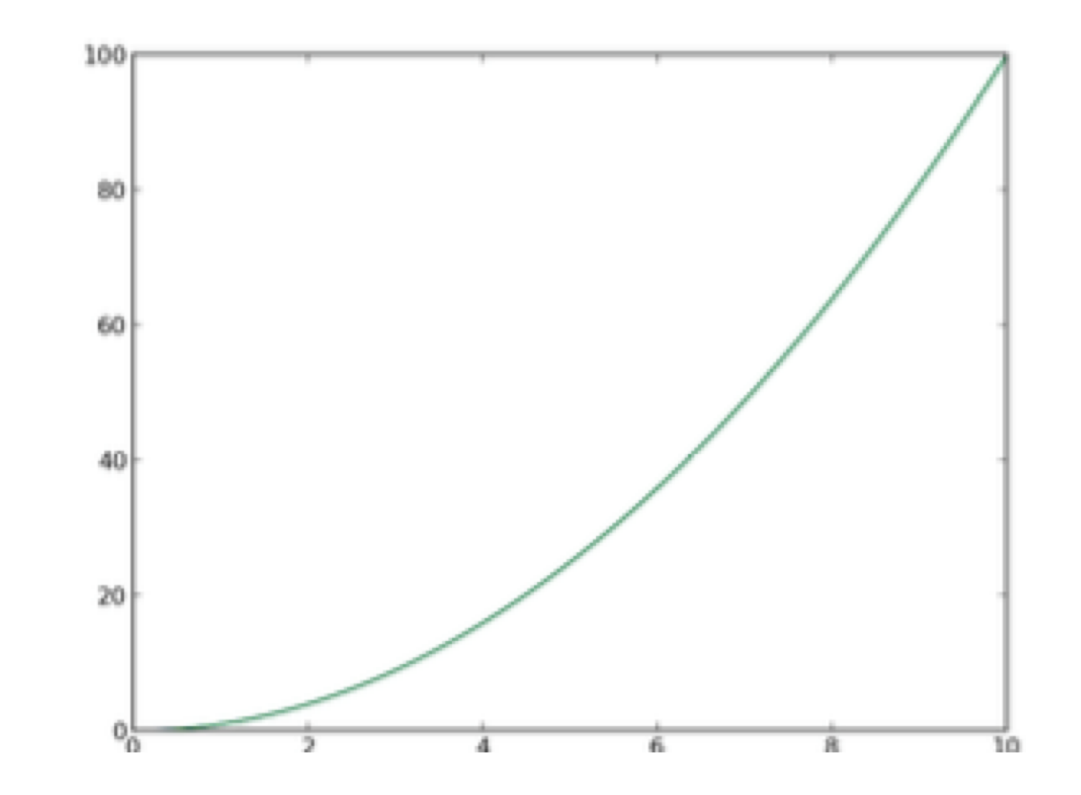

### Seaborn makes plot pretty

```
import numpy as np
import matplotlib.pyplot as plt
import seaborn as sns
x = np. linspace (0, 10, 1000)
y = np.power(x, 2)plt.plot(x, y)plt.show()
```
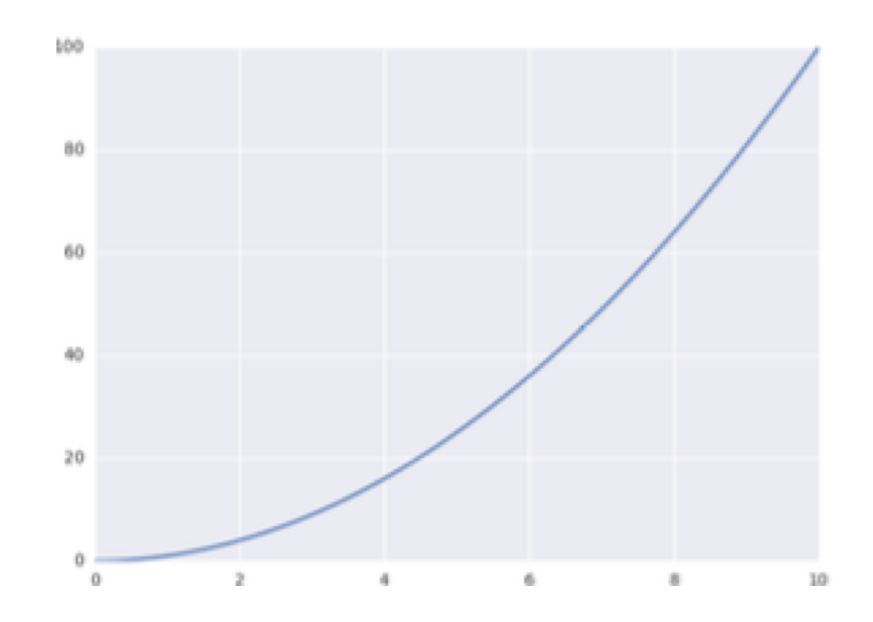

• Adding titles and labels

```
import numpy as np
import matplotlib.pyplot as plt
import seaborn as sns
f, ax = plt.subplots(1, 1, figsize=(5,4))x = npu. linspace(0, 10, 1000)
y = np.power(x, 2)ax.plot(x, y)ax.set_xlim((1, 5))ax.set_ylim((0, 30))ax.set_xlabel('my x label')
ax.set_ylabel('my y label')
ax.set_title('plot title, including $\Omega$')
plt.tight_layout()
plt.savefig('line_plot_plus.pdf')
```
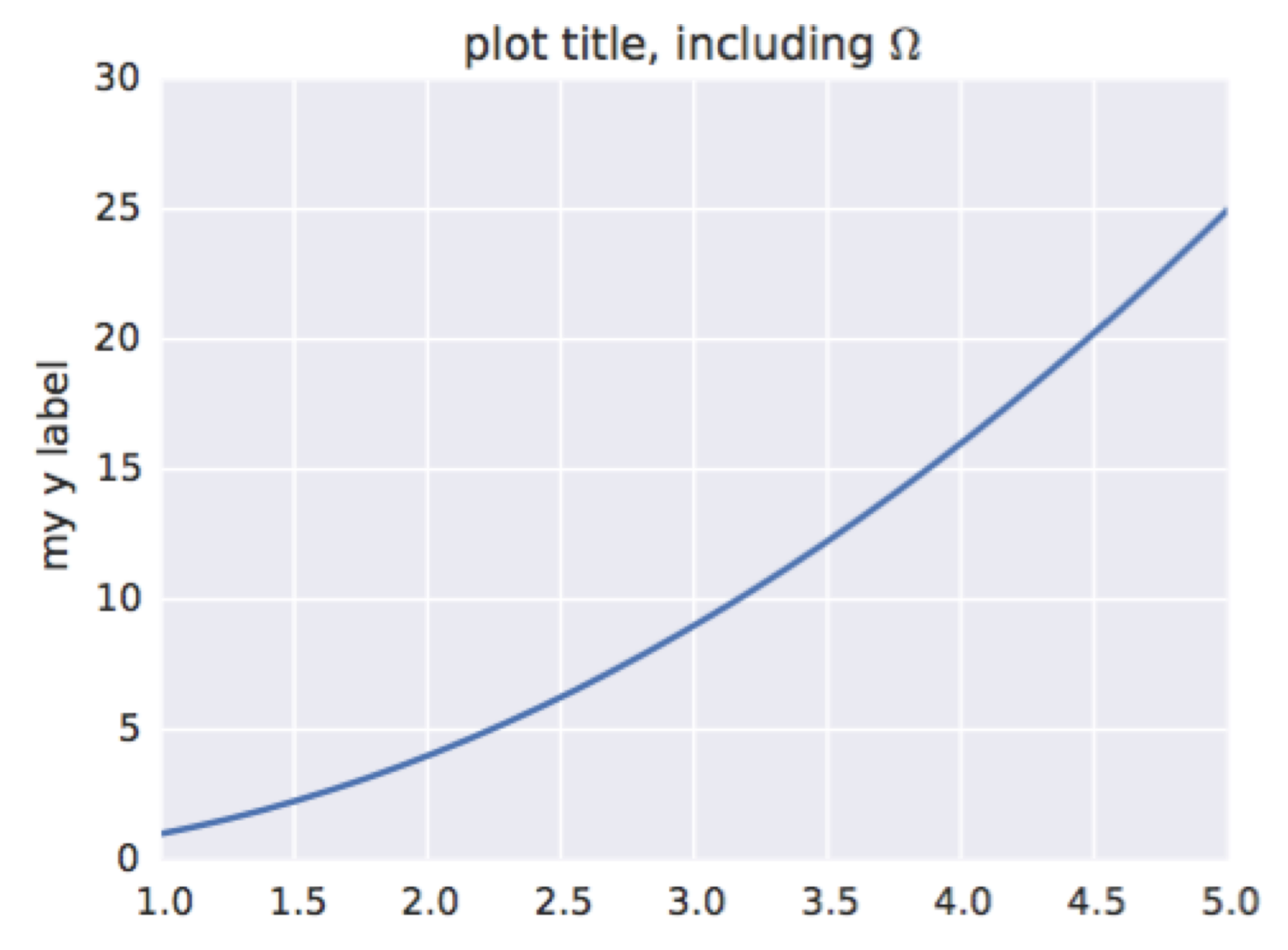

• Adding multiple lines and a legend

```
x = np. linspace (0, 10, 50)
y1 = np.power(x, 2)y2 = np.power(x, 3)plt.plot(x, y1, 'b-), label='(x^2)'
plt.plot(x, y2, 'go', label='$x^3$')
plt.xlim((1, 5))plt. ylim((0, 30))plt.xlabel('my x label')plt.ylabel('my y label')
plt.title('plot title, including $\Omega$')
plt.legend()
plt.savefig('line_plot_plus2.pdf')
```
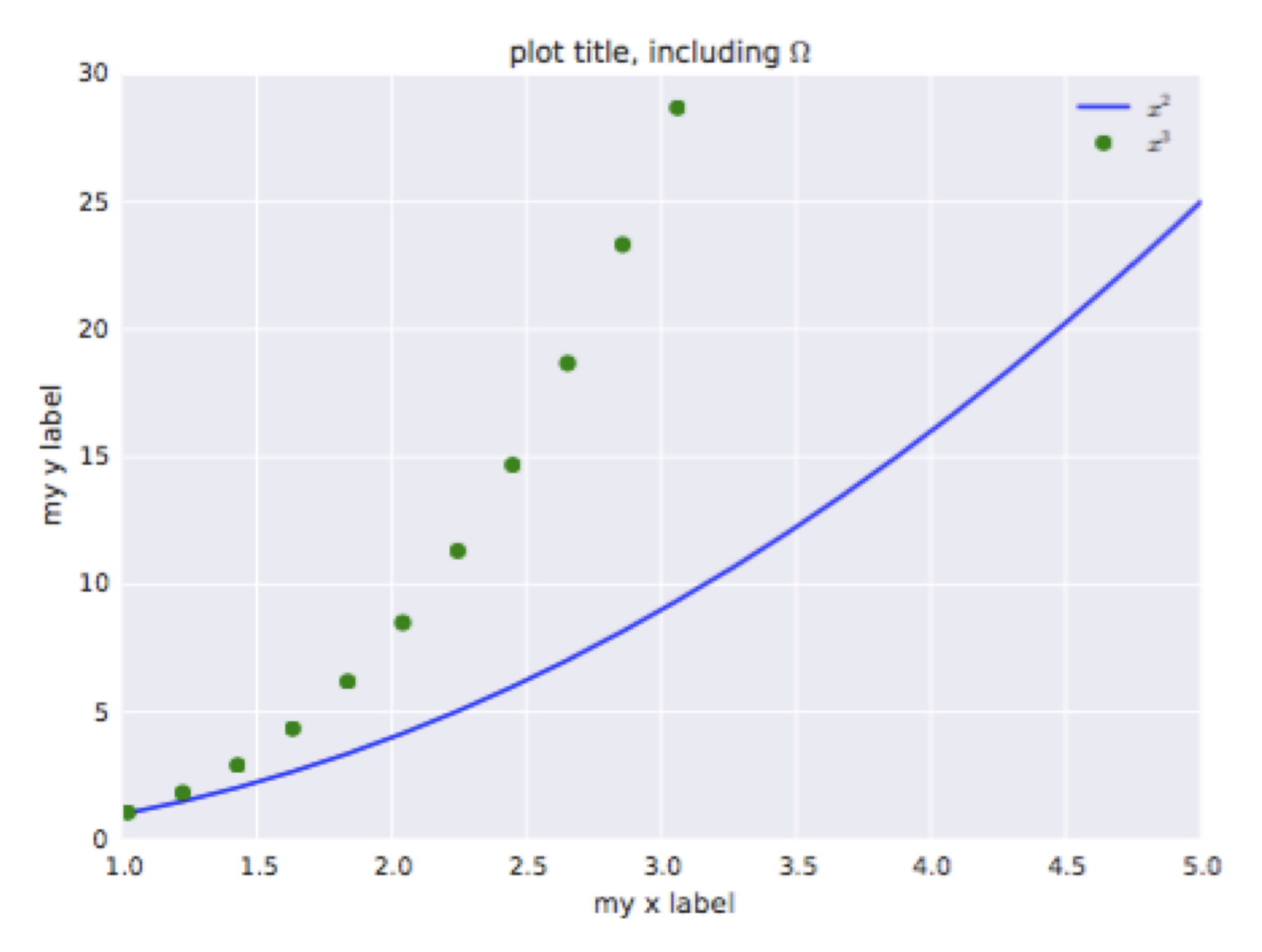

# Histogram

```
data = np.random.random(1000)f, (ax1, ax2) = plt.subplots(1, 2, figsize=(6,3))# histogram (pdf)
ax1. hist (data, bins=30, normed=True, color='b')
# empirical cdf
ax2. hist (data, bins=30, normed=True, color='r',
         cumulative=True)
plt.savefig('histogram.pdf')
```
### Histogram

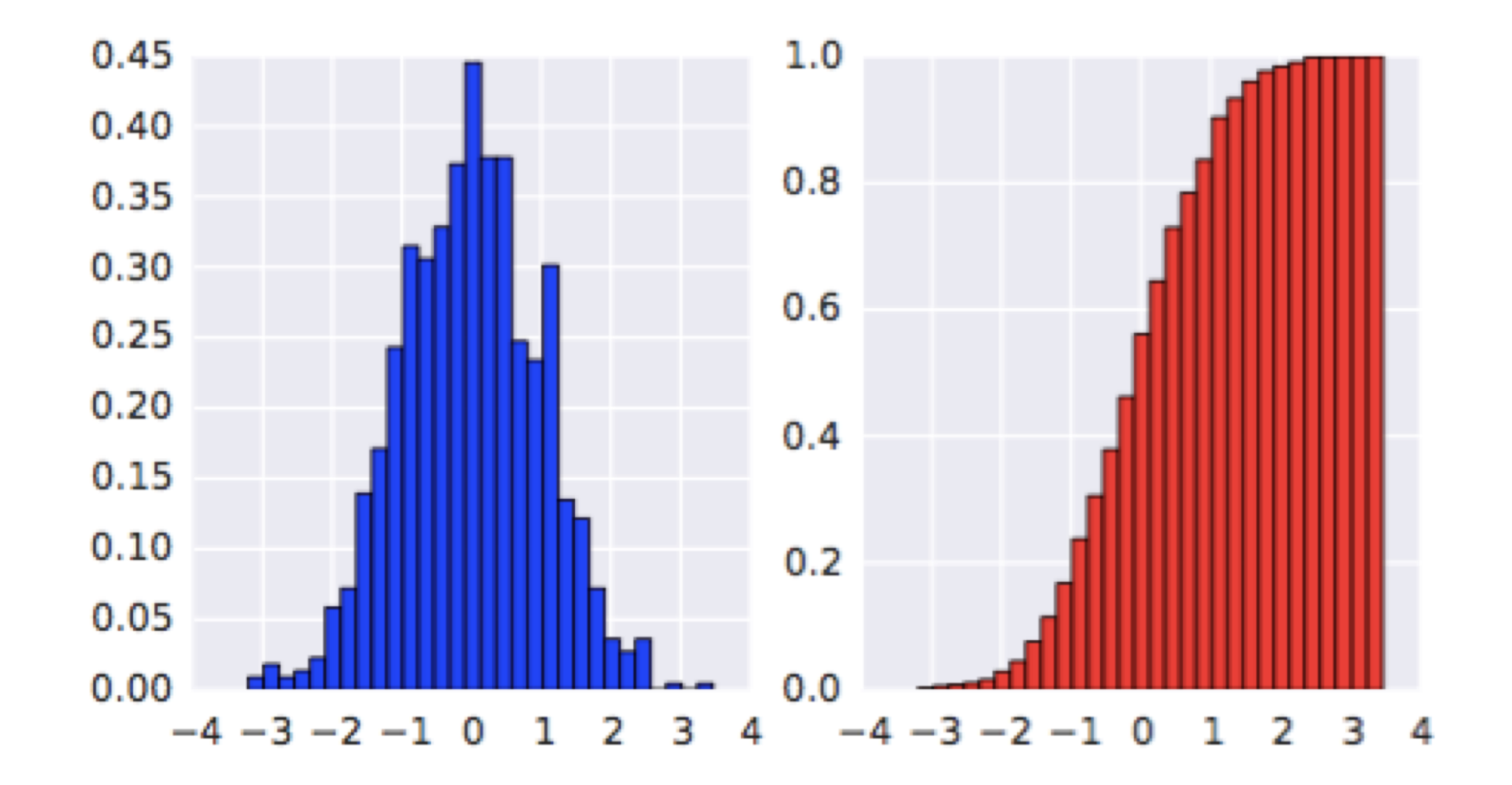

### Box Plot

 $\texttt{sample1} = \texttt{np.random.normal}(loc=0., scale=1., size=100)$  $\texttt{sample2} = \texttt{np.random.normal}(loc=1., scale=2., size=100)$  $\texttt{sample3} = \texttt{np.random.normal}(loc=0.3, scale=1.2, size=100)$ f,  $ax = plt.subplots(1, 1, figsize=(5,4))$ ax.boxplot((samp1, samp2, samp3)) ax.set\_xticklabels(['sample 1', 'sample 2', 'sample 3']) plt.savefig('boxplot.pdf')

### Box Plot

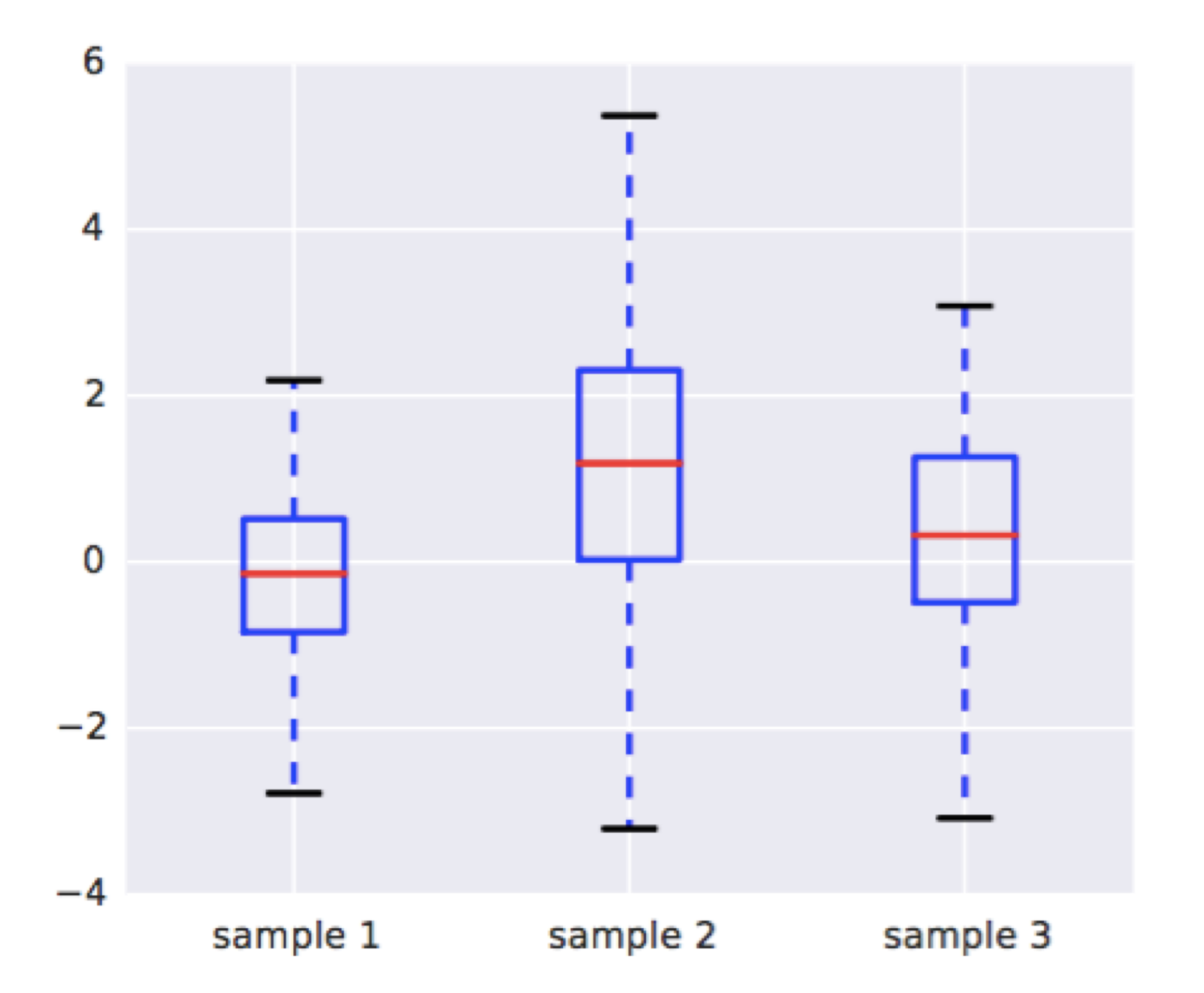

## Image Plot

```
A = np.random.random((100, 100))plt.inshow(A)plt.hot()
plt.colorbar()
plt.savefig('imageplot.pdf')
```
# Image Plot

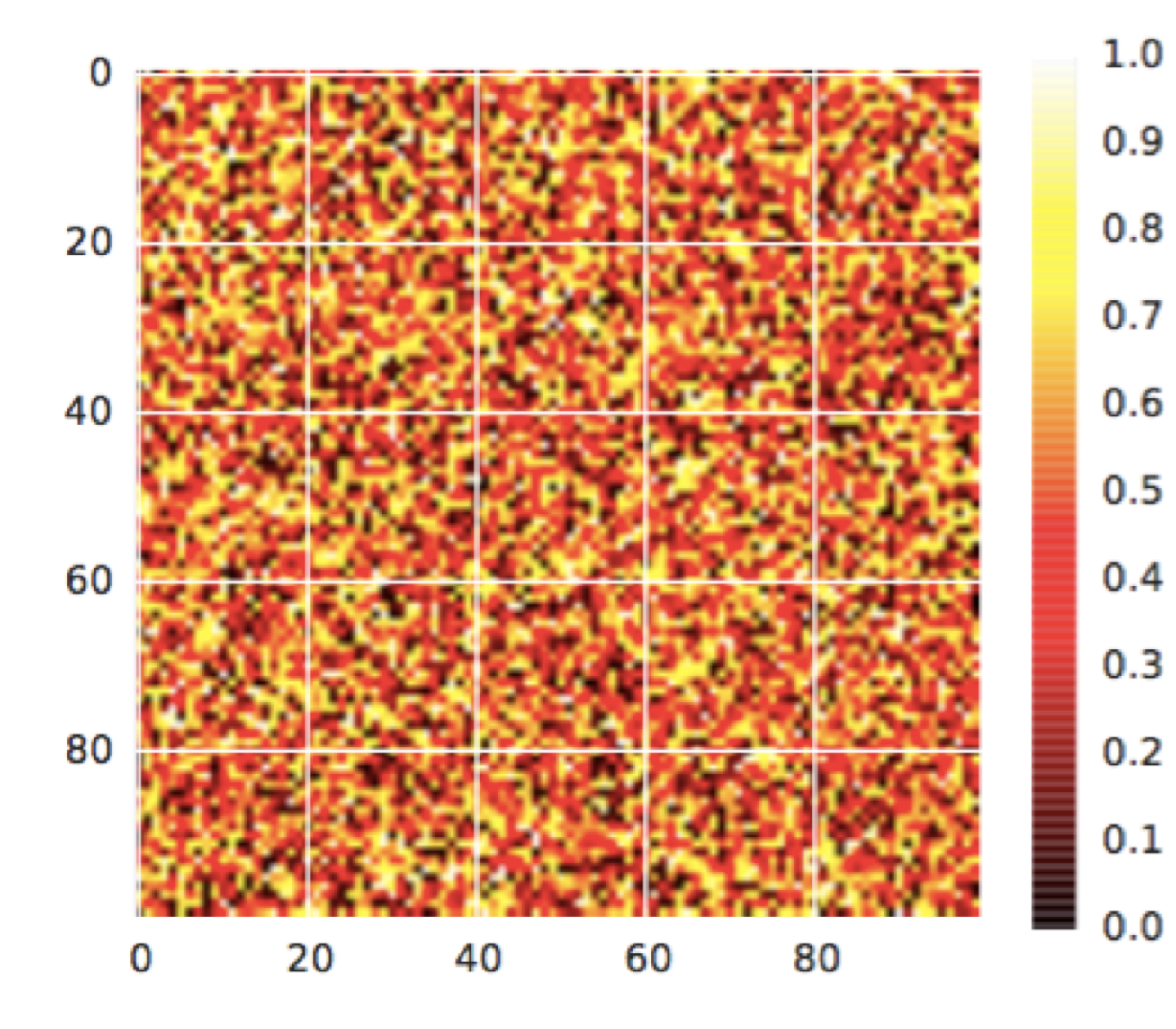

## Wire Plot

• matplotlib toolkits extend funtionality for other kinds of visualization

```
from mpl_toolkits.mplot3d import axes3d
ax = plt.subplot(111, projection='3d')X, Y, Z = axes3d.get_test_data(0.1)ax.plot_wireframe(X, Y, Z, linewidth=0.1)
plt.savefig('wire.pdf')
```
### Wire Plot

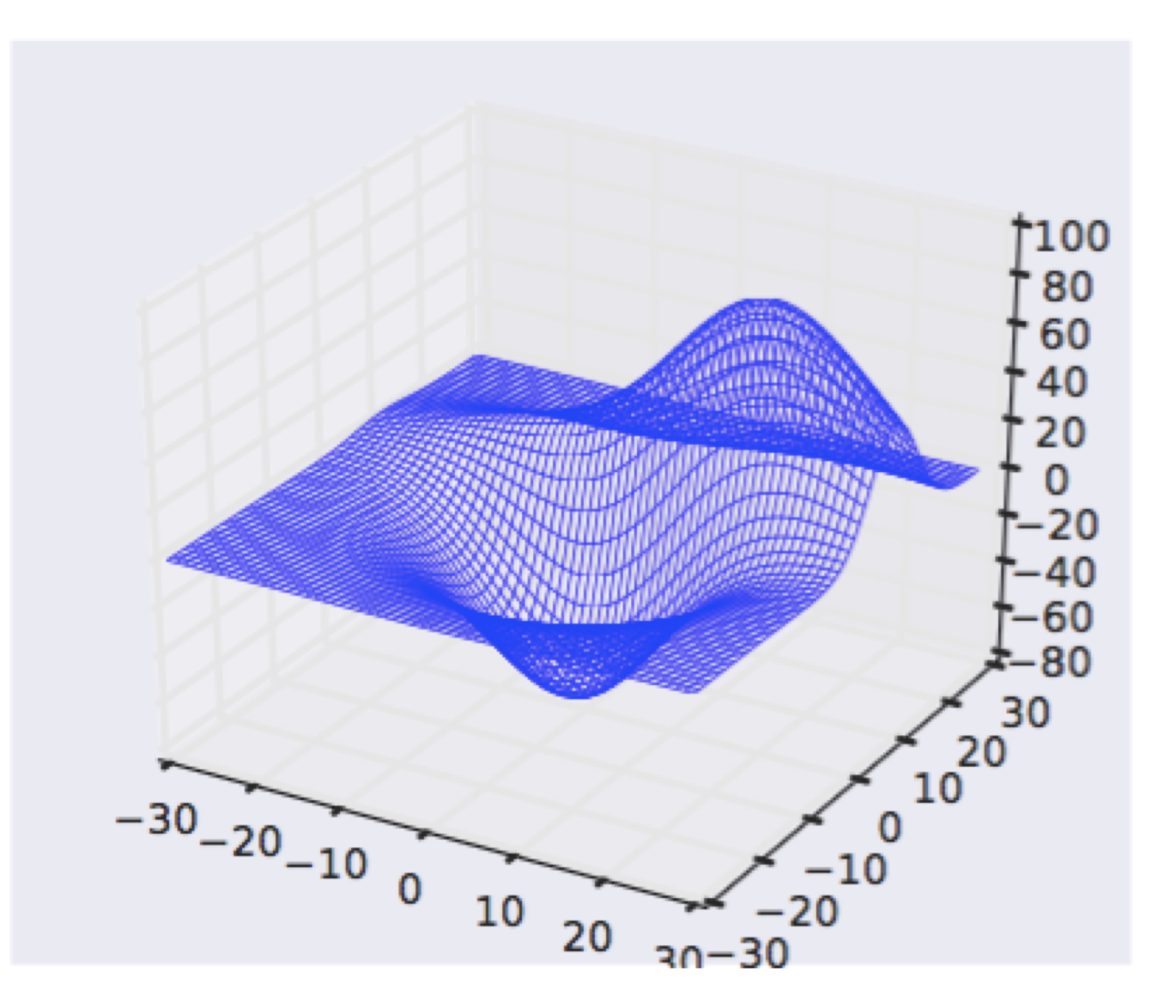